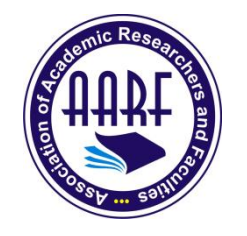

**International Research Journal of Mathematics, Engineering and IT**

**ISSN: (2348-9766) Association of Academic Researchers and Faculties (AARF) Impact Factor-** 5.489 Volume 6, Issue 8, Aug 2019 **Website**- [www.aarf.asia,](http://www.aarf.asia/) **Email** : [editor@aarf.asia](mailto:editor@aarf.asia) , [editoraarf@gmail.com](mailto:editoraarf@gmail.com)

## **AUTOMATION OF OPTIMAL PRODUCTION SCHEDULES FOR A CERTAIN CLASS OF DETERMINISTIC INVENTORY PROBLEMS USING DYNAMIC PROGRAMMING <sup>1</sup>Ukwu, Chukwunenye&<sup>2</sup>TankoIshaya**

<sup>1</sup>Department of Mathematics, University of Jos, P.M.B 2084, Jos, Plateau State, Nigeria. Department of Computer Science, University of Jos, P.M.B 2084, Jos, Plateau State, Nigeria.

## *ABSTRACT*

*This research article conceptualized, formulated and designed Excel solution templates and corresponding exposition for optimal production schedules for a certain class of deterministic inventory problems. The article also provided illustrative examples which demonstrated the efficiency, utility and processing power of the solution templates. The deployment of the solution templates circumvents the inherent tedious, and prohibitive manual computations associated with dynamic programming formulations and recursions and may be optimally appropriated for sensitivity analyses on each model.* 

*Keywords: Automation, Deterministic, Dynamic programming recursions, Excel, Inventory, Optimal production schedules, Solution Templates.*

## **1. INTRODUCTION**

The need for automation of processesis imperative; this is especially so of optimal policy prescriptionsof dynamic programming-based outputs with resulting tremendous savings in time, cost and energy. Consequently, any desired levels of sensitivity analyses can be easily undertaken and accomplished with great rapidity; needless to say that long horizon lengths can be assigned henceforth in such problems that hitherto could hardly be contemplated due to the "curse of dimensionality" of dynamic programming recursions.

Ukwu [1,2] designed and implemented Excel solution templates for optimal investment strategies and the corresponding optimal rewards, for the largest class of certain probabilistic

**© Association of Academic Researchers and Faculties (AARF)**

dynamic investment problems for practical and realistic consideration, using backward recursive dynamic programming. It went further to optimally deploy the templates for sensitivity analysis of the problem, in just a matter of minutes. These activities could hardly be contemplated in manual computations. The templates reflected and demonstrated consistency with the base results. In the sequel, Ukwu [3] designed and fully automated the solution templates for the determination of the optimal time replacement policies for a time perspective class of machine replacement problems with pertinent dynamic data given as functions of new machine purchase year and machine age. Ukwu [4,5] went on to design and automate prototypical solution templates for batch optimal policy prescriptions for a certain stationary class of equipment replacement problems, with any set of feasible starting ages, complete with an algorithmic exposition on the interface and solution process.

Ukwu et al. [6] investigated the problem of fund allocations from certain investment portfolio and obtained the optimal investment strategies using backward dynamic programming recursive approach. In what followed, Ukwu et al. [7] conceptualized, formulated and designed Excel solution templates and corresponding algorithm for the optimal allocation of funds from the investment portfolio. The work also provided illustrative examples which demonstrated the efficiency, utility and processing power of the solutions templates. A careful study of above works among others reveals that they can be leveraged and exploited for optimal production strategies of a certain class of inventory problems.

The optimal production schedule for a certain class of deterministic inventory problems using backward dynamic programming recursions has been investigated by Taha [8] and Winston [9], among other authors. Unfortunately the related issue of computational feasibility is yet to be addressed. Iterations in dynamic programming recursions are computationally intractable and doomed to failure for practical purposes, especially for large scale applications; thus, the need for electronic implementation of optimal production schedules cannot be overemphasized.

This paper fills the above need by formulating and designing prototypical Excel automated solution templates based on dynamic programming recursions with a view to minimizing production costs in inventory problems. These templates are deployed to eliminate the computational tedium and other constraints, as well as pave the way for instant generation of

#### **© Association of Academic Researchers and Faculties (AARF)**

optimal strategies, as soon as the pertinent data are keyed in. The optimality results will be facilitated by a robust investigation of the solution templates in the afore-mentioned works of Ukwu and others, and by sound reasoning regarding the implicit dependence of the dynamic programming recursions on stage numbers. Finally, this study will deploy the templates to obtain optimal production schedules for problem instances with specified entering inventories.

## **2. THEORETICAL UNDERPINNING**

The production scheduling problem is the determination of what quantity to produce during each period to minimize the over-all production cost, given the following parameters:

- (i) Problem horizon length
- (ii) Entering (Incoming) inventory during each period
- (iii) Demand specifications for the various periods
- (iv) Set up costs associated with positive production quantities
- (v) Holding (Storage) cost per period per unit inventory
- (vi) Capacity constraints on production/demand
- (vii) Production function specification

The model for the paper is backward dynamic programming recursions for the determination of optimal production levels with respect to a stated class of deterministic inventory problems.

## **2.1 Notations for the model parameters:**

- *T* : Horizon length of the problem;  $t:$  Stage identifier;  $t \in \{T, T-1, \dots, 2, 1\}$
- $i_t$ : Entering inventory during period  $t$ ;  $d_t$ : Demand during period  $t$
- *I<sub>t</sub>*: Entering inventory during period *t*; *d<sub>t</sub>*: Demand during period *t*<br> *I<sub>t</sub>*: The set of feasible entering inventory in stage *t*, *t*  $\in$  {*T*,*T* -1, ..., 2,1}.
- *h*: Holding cost per unit inventory per period

 $x_{t}(i_{t})$ : Production quantity during period *t*, given that the entering inventory is  $i_{t}$ 

 $c(x) = k_0 + k_1 x + k_2 x^2 + k_3 x^3 + k_4 x^4$ : Production function

 $f_t(i)$ : Minimum production cost for period  $t, t+1, \dots$ , and T given that the entering inventory during period *t* is  $i_t$ .

#### **© Association of Academic Researchers and Faculties (AARF)**

The relevant dynamic programming recursions are the following:

The relevant dynamic programming recursions are the following:  
\n
$$
f_t(i_t) = \min_{t \in I_t} \{c(x_t(i_t) + f_{t+1}(i_{t+1})\}, t \in \{T, T-1, \dots, 2, 1\}; f_{T+1}(.) = 0 \implies f_T(x_T(i_T)) = c(x_T(i_T))
$$
\n
$$
i_{t+1} = i_t + x_t(i_t) - d_t \ge 0 \implies \text{ demand must be satisfied}; x_t(i_t) \ge 0 \implies \text{production must be at nonnegative levels}
$$

 $(i_t) \in \mathbf{R}^+; f_t(i_t)$  $\mathbf{a}_1 = \mathbf{i}_t + \mathbf{x}_t(\mathbf{i}_t) - \mathbf{d}_t \geq 0$   $\Rightarrow$  demand must be satisfied;  $\mathbf{x}_t(\mathbf{i}_t) \geq 0$   $\Rightarrow$  production must be at nonnegative levels 1 1 there is no production activity  $\sum_{i=1}^{T} d_i \in \mathbb{N}$   $\Rightarrow$  there must  $\sum_{t=1}^{r} i_t + x_t(i_t) - d_t \ge 0$   $\Rightarrow$  demand must be satisfied;  $x_t(i_t) \ge 0$   $\Rightarrow$  production must be at nonnegative levels<br>  $x_t(i_t) \in \mathbb{N}, d_t \in \mathbb{N}, \sum_{t=1}^{T} d_t \in \mathbb{N}, h \in \mathbb{R}^+, T \in \mathbb{N}, f_t(i_t) \in \mathbb{R}^+, f_t(i_t) = 0 \Leftrightarrow$  there is  $\sum_{i=1}^{T} d_i \in \mathbf{N}, h \in \mathbf{R}^+, T \in \mathbf{N}, f_i(i) \in \mathbf{R}^+;$  $i_{t+1} = i_t + x_t(i_t) - d_t \ge 0 \Rightarrow$  demand must be satisfied;  $x_t(i_t) \ge 0 \Rightarrow$  j<br>  $i_t, x_t(i_t) \in \mathbb{N}, d_t \in \mathbb{N}, \sum_{t=1}^T d_t \in \mathbb{N}, h \in \mathbb{R}^+, T \in \mathbb{N}, f_t(i_t) \in \mathbb{R}^+, f_t(i_t) \in \mathbb{N}, d_t \in \mathbb{N}, f_t(i_t) \in \mathbb{R}^+, f_t(i_t) \in \mathbb{R}^+$  $\sum_{t=1}^{\mathbf{u}}$ *d* st be satisfied;  $x_i(i) \ge 0 \Rightarrow$  pro<br>  $x_i^+, T \in \mathbb{N}, f_i(i) \in \mathbb{R}^+$ ;  $f_i(i) \ne 0$  $\sum_{t \in I_t} (e^{i \pi \sqrt{t}} - 1)^{t+1} \sqrt{t+1}$ ,  $\sum_{t=1}^n (f(t) - t)^{t+1} \sqrt{t+1}$ ,  $\sum_{t=1}^n (f(t) - t)^{t+1} \sqrt{t+1}$ ,  $\sum_{t=1}^n (f(t) - t)^{t+1} \sqrt{t+1}$ ,  $\sum_{t=1}^n (f(t) - t)^{t+1} \sqrt{t+1}$ ,  $\sum_{t=1}^n (f(t) - t)^{t+1} \sqrt{t+1}$ ,  $\sum_{t=1}^n (f(t) - t)^{t+1$  $\sum_{t=1} d_t \in \mathbb{N}$   $\Rightarrow$  there must be at least one positive demand during the horizon, otherwise there is nothing to solve.  $\begin{aligned} &\sum_{i} x_i + x_i(t_i) - a_i \leq 0 \implies 0, \\ &\sum_{i=1}^T d_i \\ &\in \mathbb{N} \implies \text{there must be} \end{aligned}$  $\epsilon_{i}$ <sub>r</sub> ( $i_t$ ) –  $d_t \ge 0$   $\Rightarrow$  demand must be satisfied;  $x_i$  ( $i_t$ ) is<br> **N**,  $d_t \in \mathbf{N}$ ,  $\sum_{t=1}^{T} d_t \in \mathbf{N}$ ,  $h \in \mathbf{R}^+$ ,  $T \in \mathbf{N}$ ,  $f_t$  ( $i_t$ )  $\in \mathbf{R}$  $(x_i(i_i)) = k_0 + \sum_{i=1}^{4} k_i x_i^j (i_i)$ 0  $\frac{2}{j=1}$ *j*  $\sum_{t=1}^{T} d_t \in \mathbf{N} \Rightarrow$  there must be at least<br>  $c(x_t(i_t)) = \left(k_0 + \sum_{j=1}^{4} k_j x_t^j(i_t)\right)$  $d_i \in \mathbf{N}, \sum_{i=1} d_i \in \mathbf{N}, h \in \mathbf{R}^{\top}, T \in \mathbf{N}, f_i$ <br>there must be at least one positive der<br> $\left(k_0 + \sum_{j=1}^4 k_j x_i^j(i_i)\right)$ 

The development of appropriate solution templatesisdetailed below and it is based on the above backward dynamic programming model.

#### **3. METHODS, RESULTS AND DISCUSSION**

# **3.1 Excel Implementation Template Design and interface For Optimal Production Schedules**

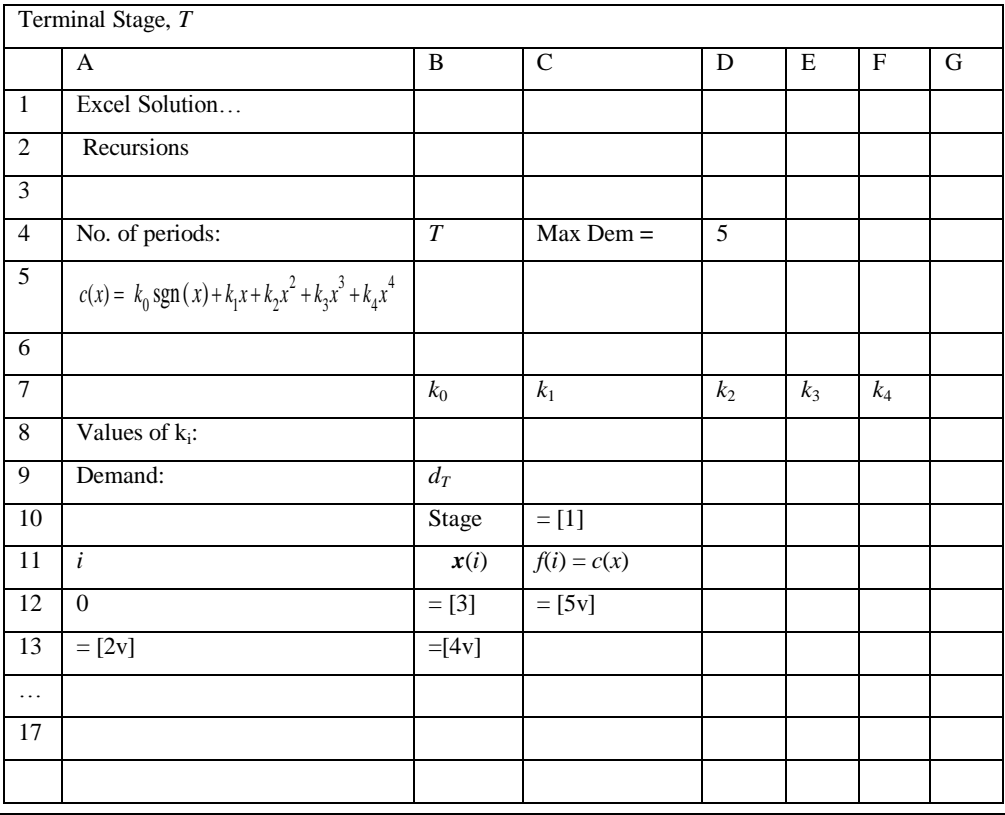

#### **© Association of Academic Researchers and Faculties (AARF)**

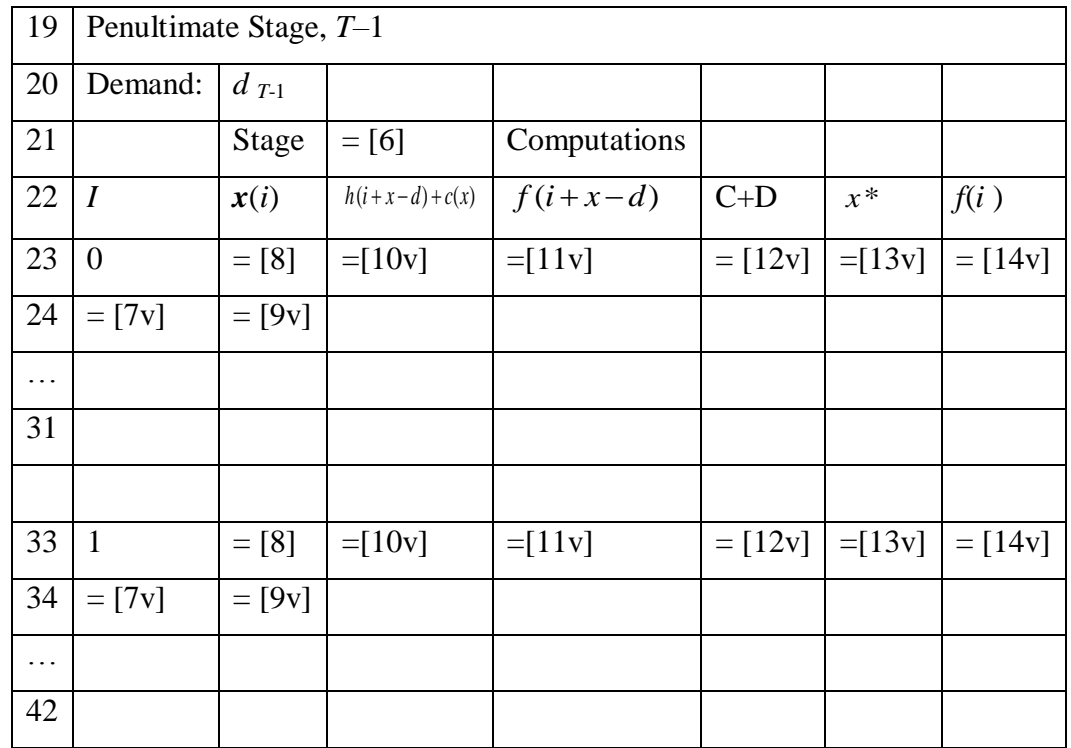

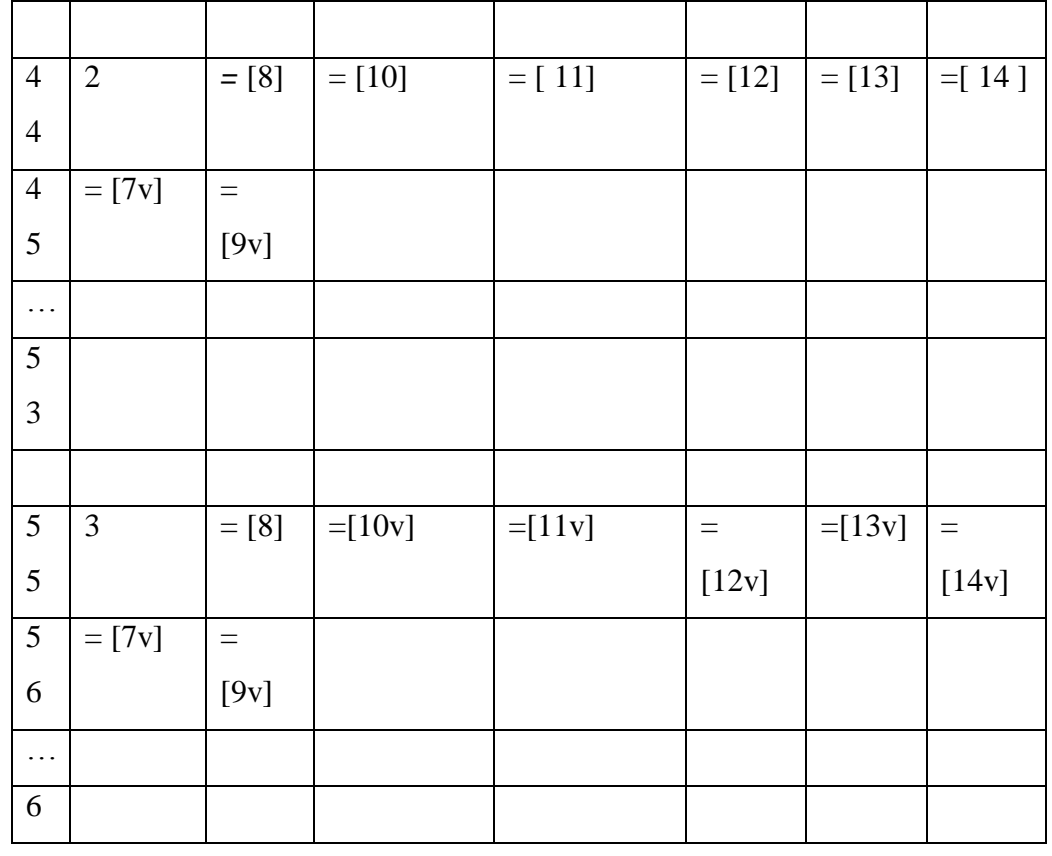

#### **© Association of Academic Researchers and Faculties (AARF)**

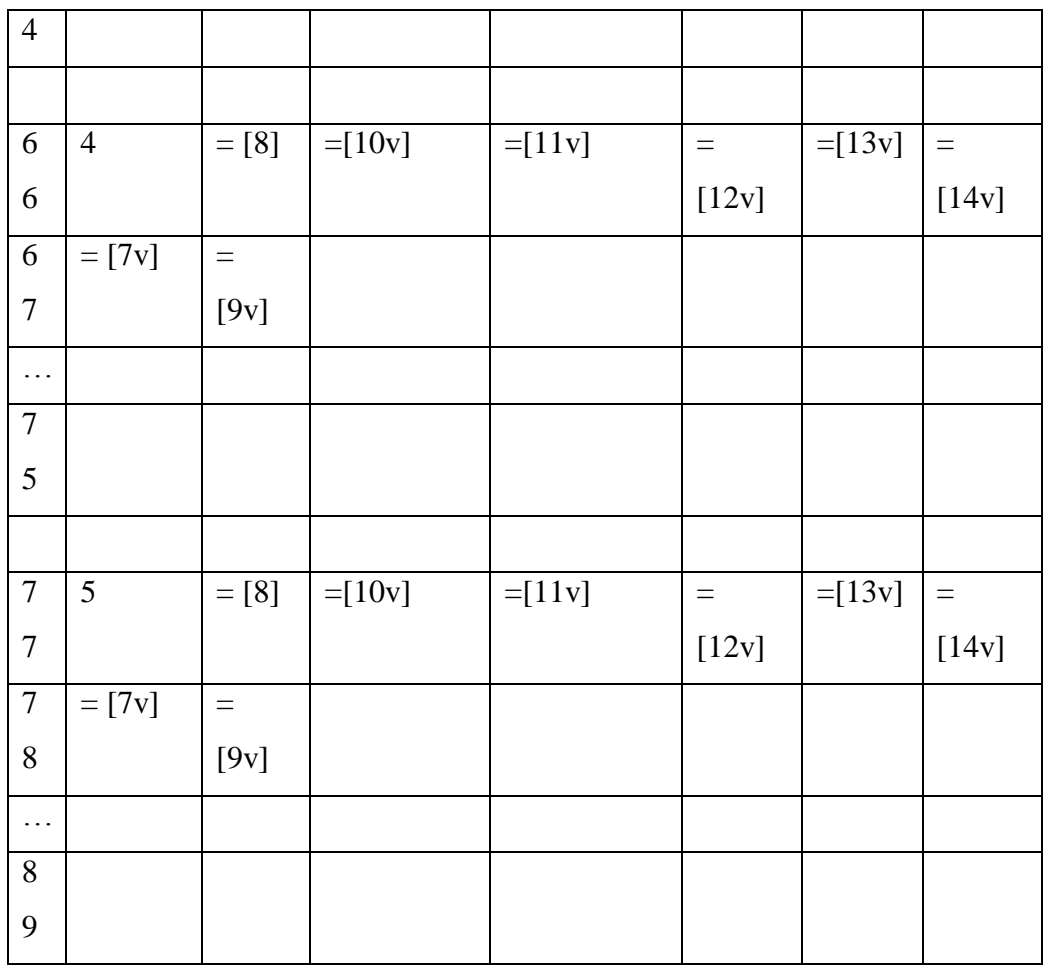

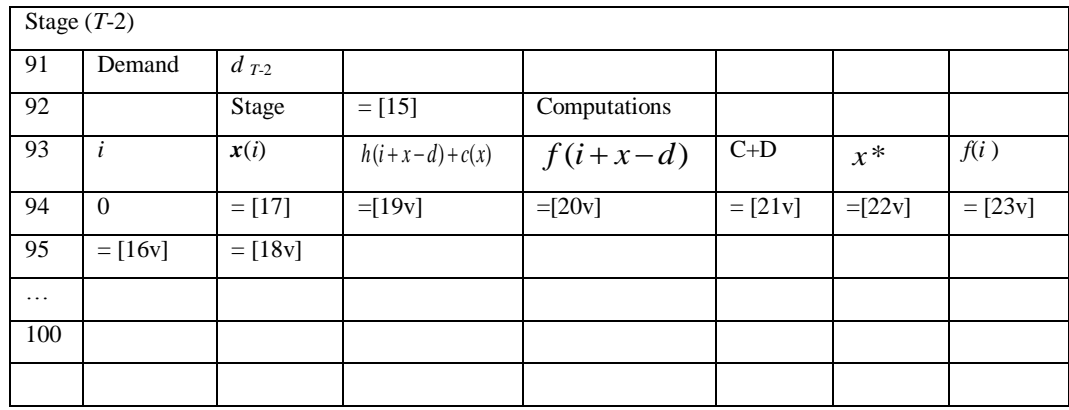

#### **© Association of Academic Researchers and Faculties (AARF)**

The tabular process continues down to stage 1. Any stage number less than one indicates infeasibility. Blank cells also indicate forbidden choices.

## **3.2 Exposition on the Solution Template**

"= [m] "indicates code segment m to be typed in the resident cell location.

"= [mv] "with letter v fixed indicates code segment m to be typed in the resident cell location followed by vertical crosshair-dragging activity.

Multiple "=  $[m]$ " or"=  $[m]$ " indicates copying activity of the code segment from the initial cell locations.

Type the titles of the template in excel rows 1 and 2 as indicated above. Type the production cost function  $c(x)$  and its parameters in the indicated cell locations. An identifier succeeded by a colon indicates desired user input subject to the imposed restrictions.

#### **3.3 Initialization of Stage numbering:**

 $=[1]$ : Type the following code segment =\$B\$5, in cell location C10, <Enter> to initialize the stage number at integral input value m.

## **3.3.1 Stage** *T***Implementations**

#### **Incoming inventory,** *i* **:**

Step 1: Input the number 0 in cell location A12.

Step 2:  $=[2v]$ : Type the following code segment  $=IF(\$A12\leq $B\$9,1+§A12,$ ""), in cell location A13,<Enter> to secure the next feasible higher contiguous integer. Click the cursor back on A13, position the cursor at the bottom right edge of the cell until a crosshair appears. Then drag the crosshair vertically down to cell location A17, to secure all feasible values of *i*.

Henceforth the act of clicking the cursor back on an indicated cell location, positioning the cursor at the bottom right edge of the cell until a crosshair appears and then dragging the crosshair vertically down to an indicated cell location will be described as clerical routine/duty.

**© Association of Academic Researchers and Faculties (AARF)**

## **Production Quantity,**  $x_T(i)$ :

Step 1: =[3]: "=\$B\$9-\$A12", in B12,<Enter> Step 2.= $[4v]$ : "=IF(\$A13 ="","",\$B\$9-\$A13)", in B12, followed by the clerical duty, down to B17.

# **Minimum Costs,**  $f_T(i)$ ,  $f(i)$ , for Entering Inventory

= [5v]: "=(\$B\$8+\$C\$8\*\$B12+\$D\$8\*\$B12^2+\$E\$8\*\$B12^3+\$F\$8\*\$B12^4)\*SIGN(\$B12)", inC12, followed by the clerical duty, down to C17.

#### **3.3.2 Stage (***T***-1) Computations.**

#### **Incoming inventory,**  $i = 0$ **:**

Step 1: Input the number 0 in cell location A22.

Step 2:  $=$   $[7v]$ : Type the following code segment "=IF(COUNT(A\$22:A22)<\$B\$9+\$B\$19,0,"")", in cell location A23,followed by the clerical duty down to A31.

## **Production Quantity,**  $x_{T-1}(i)$ :

Step 1: =[8]: "=MAX(\$B\$19-\$A22,0)<Enter>

Step 2. =[9v]: "=IF(OR(\$A23="",\$B22>=\$B\$9+\$B\$19),"",1+\$B22)", in B23, followed by the clerical duty, down to B31.

## **Implementation of C+D**

**=**[12v]: " =IF(OR(\$C22="",\$D22=""),"",\$C22+\$D22)",in E22, followed by the clerical duty, down to E31.

#### **Implementation of x\***

 $=[13v]$ : " = IF(\$E22=MIN(\$E\$22:\$E\$31),\$B22,"")", in F22, followed by the clerical duty, down to F31.

**© Association of Academic Researchers and Faculties (AARF)**

# **Minimum Costs,**  $f_{T-1}(i)$ **, for Entering Inventory**

 $=[14v]$ : "=IF(\$F22="","",\$E22)", inG22, followed by the clerical duty, down to G31.

## **Incoming inventory,**  $i = 1$ **:**

Step 1: Input the number 1 in cell location A33

Step 2:  $=$   $[7v]$ : Type the following code segment "=IF(COUNT(A\$33:A33)<\$B\$9+\$B\$19,0,"")", in cell location A34,followed by the clerical duty down to A42.

# **Production Quantity,**  $x_{T-1}(i)$ :

Step 1: =[8]: "=MAX(\$B\$19-\$A33,0)<Enter>

Step 2: =  $[9v]$ : "=IF(OR(\$A34="",\$B33>=\$B\$9+\$B\$19),"",1+\$B33)", in B34, followed by the clerical duty, down to B42.

## **Implementation of**  $h(i+x-d)+c(x)$

 $=[10v]:$  "=IF(OR(\$A33 = "", \$B33 = ""), "",0.5\*(\$A33+\$B33-\$B\$19)+(\$B\$8+\$C\$8\*\$B33+\$D\$8\*\$B33^2+\$E\$8\*\$B33^3+\$F\$8\*\$B33^4)\*SIGN(\$B33)), in C33, followed by the clerical duty, down to C42.

## **Implementation of**  $f(i+x-d)$

 $=[11v]:$  "=IF(OR(\$A33 = "", \$B33 = ""), "",IF(\$A33+MAX(\$B33,0)-MAX(\$B\$19,0)=0,MAX(\$C\$12,0),IF(\$A33+MAX(\$B33,0) MAX(\$B\$19,0)=1,MAX(\$C\$13,0),IF(\$A33+MAX(\$B33,0) MAX(\$B\$19,0)=2,MAX(\$C\$14,0),IF(\$A33+MAX(\$B33,0) MAX(\$B\$19,0)=3,MAX(\$C\$15,0),IF(\$A33+MAX(\$B33,0) MAX(\$B\$19,0)=4,MAX(\$C\$16,0),IF(\$A33+MAX(\$B33,0)  $MAX(SBS19,0)=5, MAX(SCS17,0), \text{""}))))$ ", in D33, followed by the clerical duty, down to D<sub>42</sub>.

## **Implementation of C+D**

**=**[12v]: "=IF(OR(\$C33="",\$D33=""),"",\$C33+\$D33)",in E33, followed by the clerical duty, down to E42.

**© Association of Academic Researchers and Faculties (AARF)**

#### **Implementation of** *x***\***

=[13v]: "=IF(\$E33=MIN(\$E\$33:\$E\$42),\$B33,"")", in F33, followed by the clerical duty, down to F42.

# **Minimum Costs,**  $f_{T-1}(i)$ **, for Entering Inventory**

 $= [14v]$ : " $=$ IF(\$F33="", "",\$E33)", in G33, followed by the clerical duty, down to G42.

## **Incoming inventory**  $i \in \{2, 3, 4, 5\}$

Step 1: Input the number *i* in cell location  $A(33+(i-1)*11)$ 

Step 2: Replace the "33" in the code segment " =  $[7v]$  : "with $(33+11(i-1))$  1n cell location  $A(1+(33+11(i-1))),$  followed by the clerical duty down to  $A(9+(1+(33+11(i-1))))$ .

# **Production Quantity,**  $x_{T-1}(i)$ :  $i \in \{2, 3, 4, 5\}$

Add  $11(i-1)$  to all relative row references in steps 1 and 2 corresponding to  $i = 1$ , incorporating "=[8]:" and " =[9v]:".

**Implementation of** *h*(*i*+*x-d*)+*c*(*x*):  $i \in \{2,3,4,5\}$ 

Add 11(i-1) to all relative row references in " $=$ [10v]:" and the ensuing clerical duty.

**Implementation of**  $f(i+x-d): i \in \{2,3,4,5\}$ 

Add 11(i-1) to all relative row references in " $=$ [11v]:" and the ensuing clerical duty.

**Implementation of** *C***+***D***<b>:**  $i \in \{2, 3, 4, 5\}$ 

Add 11(i-1) to all relative row references in " $=[12v]$ :" and the ensuing clerical duty.

**Implementation of**  $x^*: i \in \{2, 3, 4, 5\}$ 

Add 11(i-1) to all relative row references in " $=$ [13v]:" and the ensuing clerical duty.

**Minimum Costs,**  $f_{T-1}(i)$ :  $i \in \{2, 3, 4, 5\}$ 

Add 11(i-1) to all relative row references in " $=$ [14v]:" and the ensuing clerical duty.

**Stage (***T***-2).**

#### **Implementations of** *i***,**  $xi, \lambda i, h(i+x-d)+c(x)$ **:**

Add 69 to all row references of cells in stage T-1, for corresponding *i*values, excluding the \$B\$8:\$F\$8, with global scope.

#### **© Association of Academic Researchers and Faculties (AARF)**

### **Implementations of** *f (i+x-d)***:**

Replace the code segment in \$D22 (for  $i = 0$ , in stage T-1) with the code segment below:

" =IF(OR(\$A91 = "", \$B91 = ""), "",IF(\$A91+MAX(\$B91,0) MAX(\$B\$88,0)=0,MAX(\$G\$22:\$G\$31,0),IF(\$A91+MAX(\$B91,0) MAX(\$B\$88,0)=1,MAX(\$G\$33:\$G\$42,0),IF(\$A91+MAX(\$B91,0) MAX(\$B\$88,0)=2,MAX(\$G\$44:\$G\$53,0),IF(\$A91+MAX(\$B91,0) MAX(\$B\$88,0)=3,MAX(\$G\$55:\$G\$64,0),IF(\$A91+MAX(\$B91,0) MAX(\$B\$88,0)=4,MAX(\$G\$66:G\$75,0),IF(\$A91+MAX(\$B91,0) MAX(\$B\$88,0)=5,MAX(\$G\$77:\$G\$86,0),"")))))))", without the quotes.

Then apply the clerical duty from the input cell \$D91down to \$D100.

For  $i \in \{1, 2, 3, 4, 5\}$ , add 11i to all relative row references corresponding to  $i = 0$ .

#### **Implementations C+D,x\* and f (i):**

The code segments for **C+D,x\* and f (i)** are invariant and hence may be copy from stage T-1 down to stage 1.

**Stage**  $t, t \in \{T-3, \dots, 1\}.$ 

## **Implementations of** *i,* $x(i)$ **,**  $h(i+x-d)+c(x)$ **:**

Add  $69(T-2-t)$  to all row references of cells in stage (T-2), for corresponding *i* values, excluding the \$B\$8:\$F\$8, with global scope, bringing the exposition to an end.

By an appeal to Ukwu[3]the optimal production strategies can be obtained in respect of subhorizon lengths  $n \in \{1, 2, \dots, T-1\}$  from the same solution template using a top-down horizon length count in which stage length count in which<br>  $(T + t - n)$  in the *T* - horizon problem corresponds to stage  $t; t \in \{1, 2, \dots, n\}$ in the

*n-*horizon problem.

**© Association of Academic Researchers and Faculties (AARF)**

#### **3.4 EXPOSITION**

#### **3.4.1 General Application problem**

A company knows that the demand for its product during each of the next *T* months will be as follows: month*t*,  $d_t$ units;  $t \in \{1, 2, \dots, T\}$ . At the beginning of each month the company must determine how many units should be produced during the current month. During a month in which any units are produced, a setup cost of  $\frac{k_0}{k_0}$  is incurred. In addition, there is a variable quartic cost function: quartic cost function:<br> $c(x) = k_1 x + k_2 x^2 + k_3 x^3 + k_4 x^4$ , for every x units produced.

At the end of each month a holding cost of \$*h* per unit on-hand is incurred. Historical data reveal that demand for any period does not exceed *D* units during each month. The company wants to determine a production schedule that will meet all demands on time and will minimize the sum of production and holding costs during the *T* months.

Solve the above problem with the following pertinent data:  $D = 5, T = 6$ 

**Figure 1:** Excel solution template outputs of optimal production schedule for a class of inventory problems using dynamic programming recursions

A Monthly Double-Blind Peer Reviewed Refereed Open Access International e-Journal - Included in the International Serial Directories.

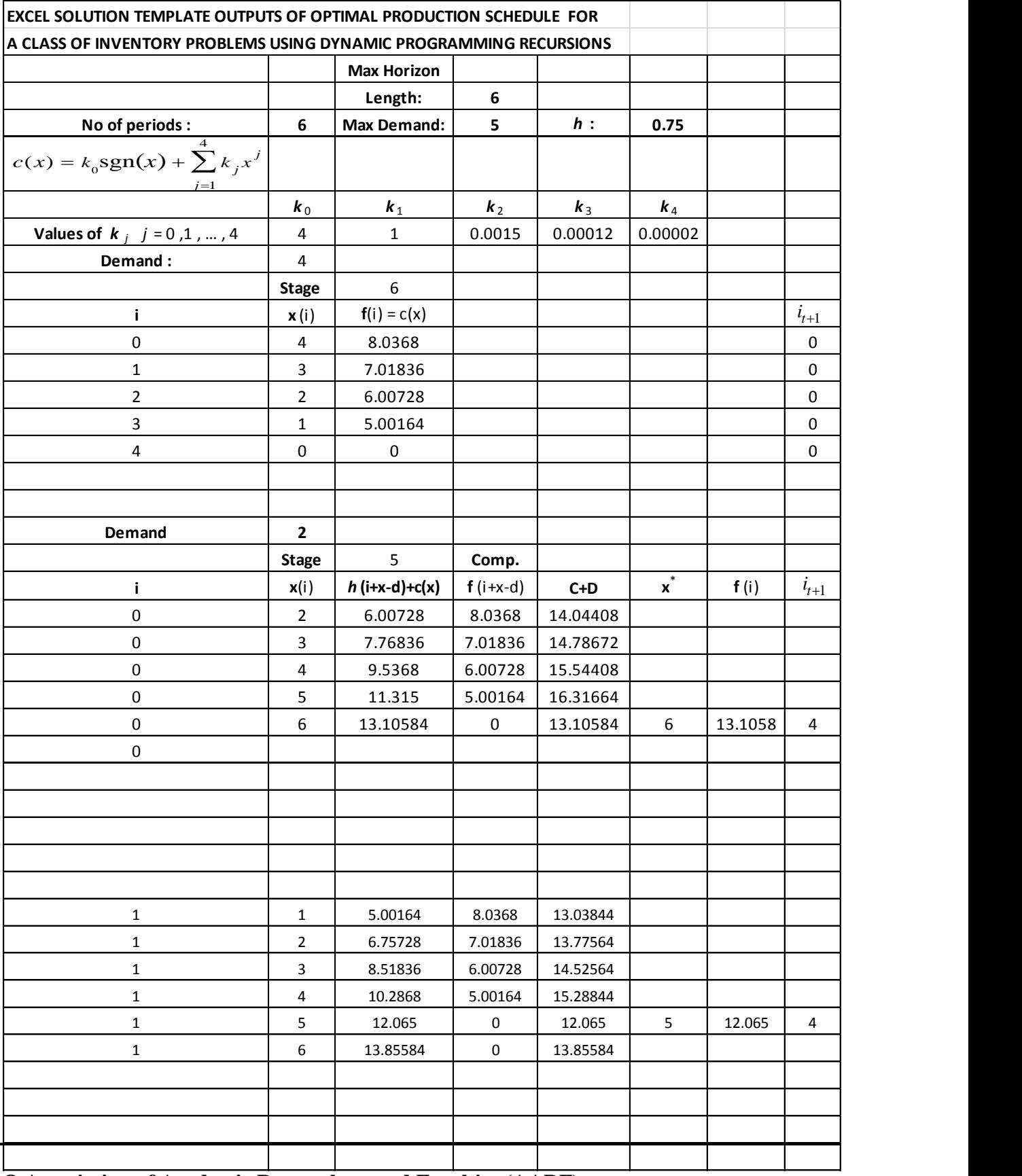

**© Association of Academic Researchers and Faculties (AARF)**

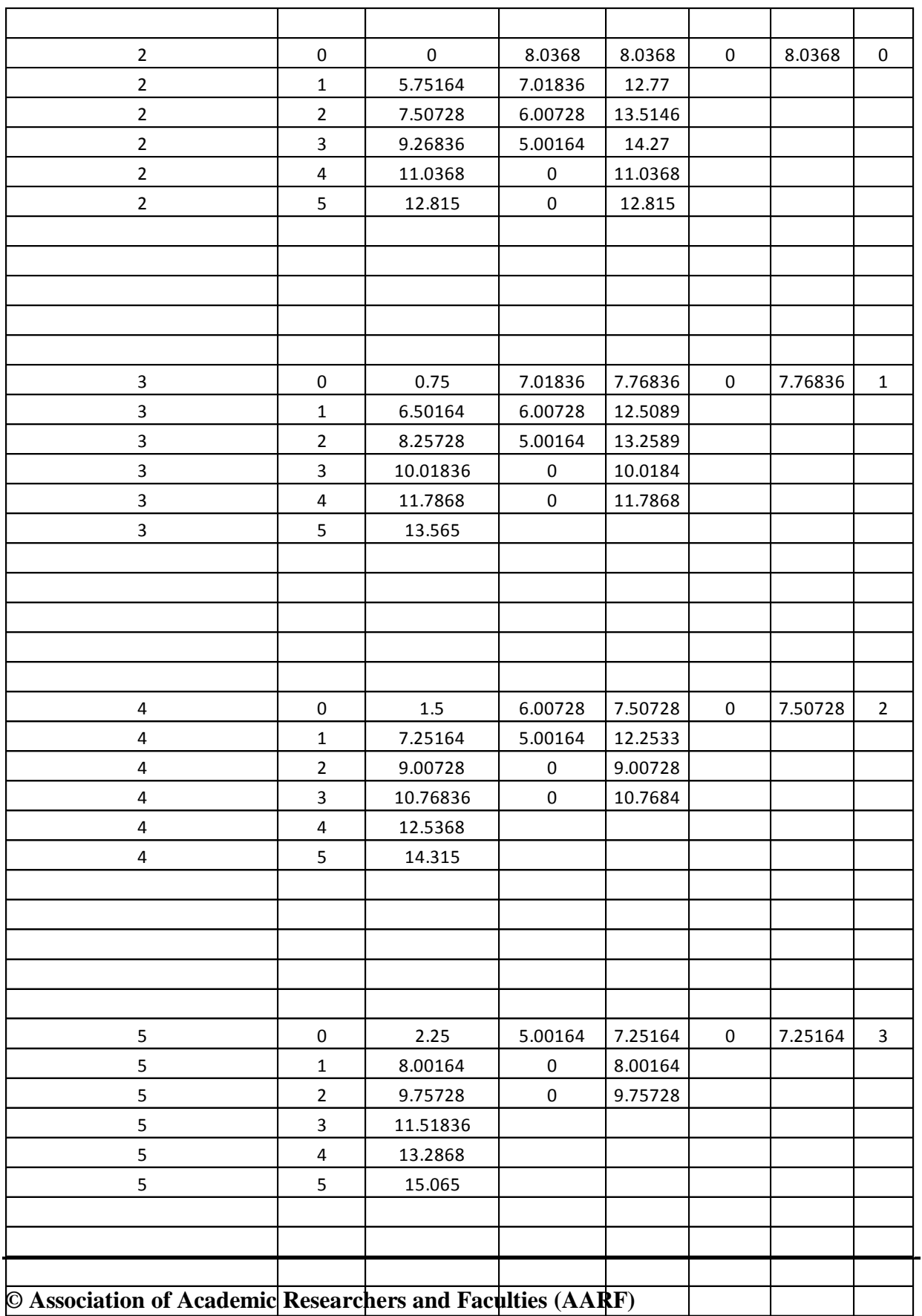

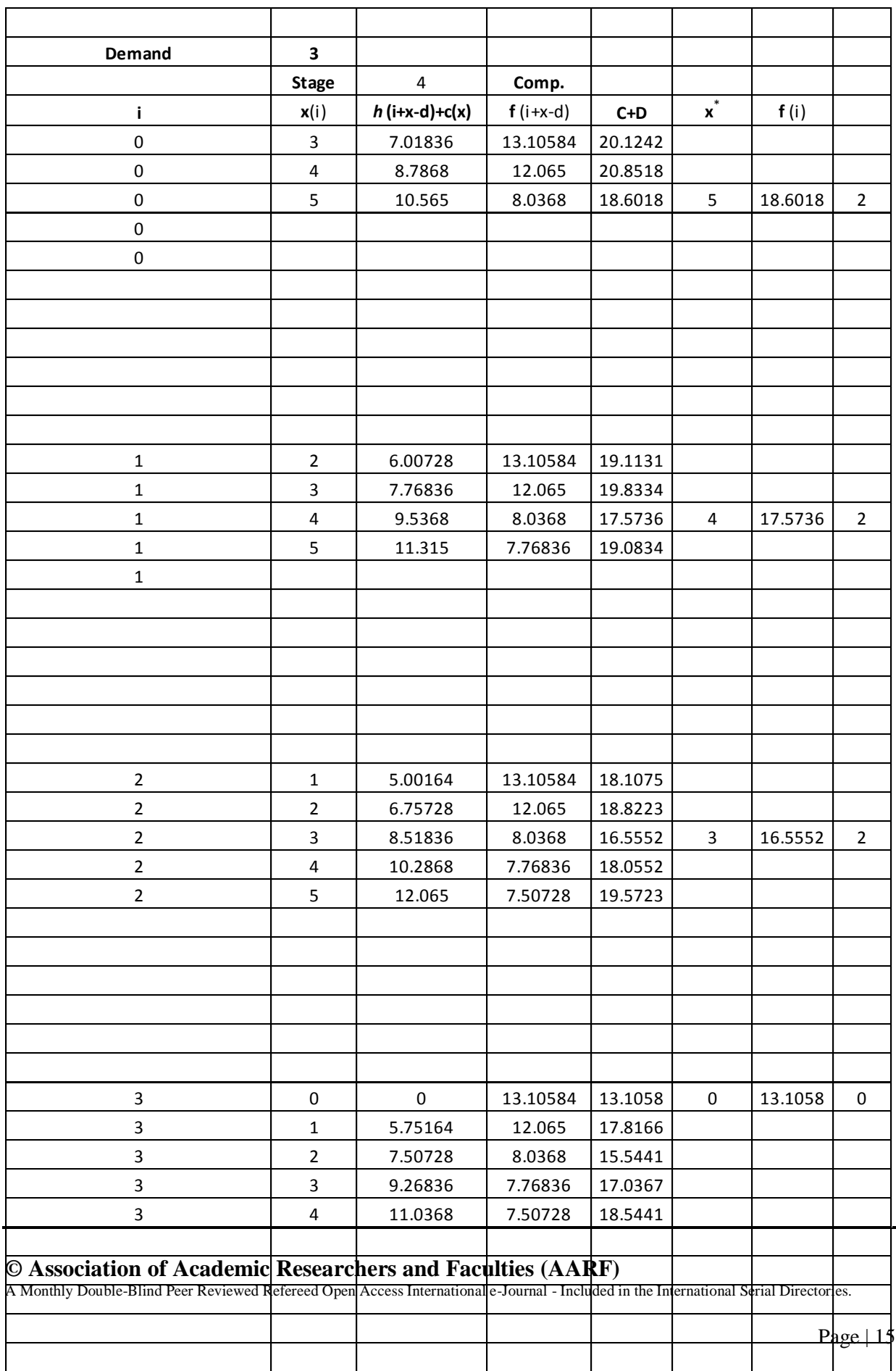

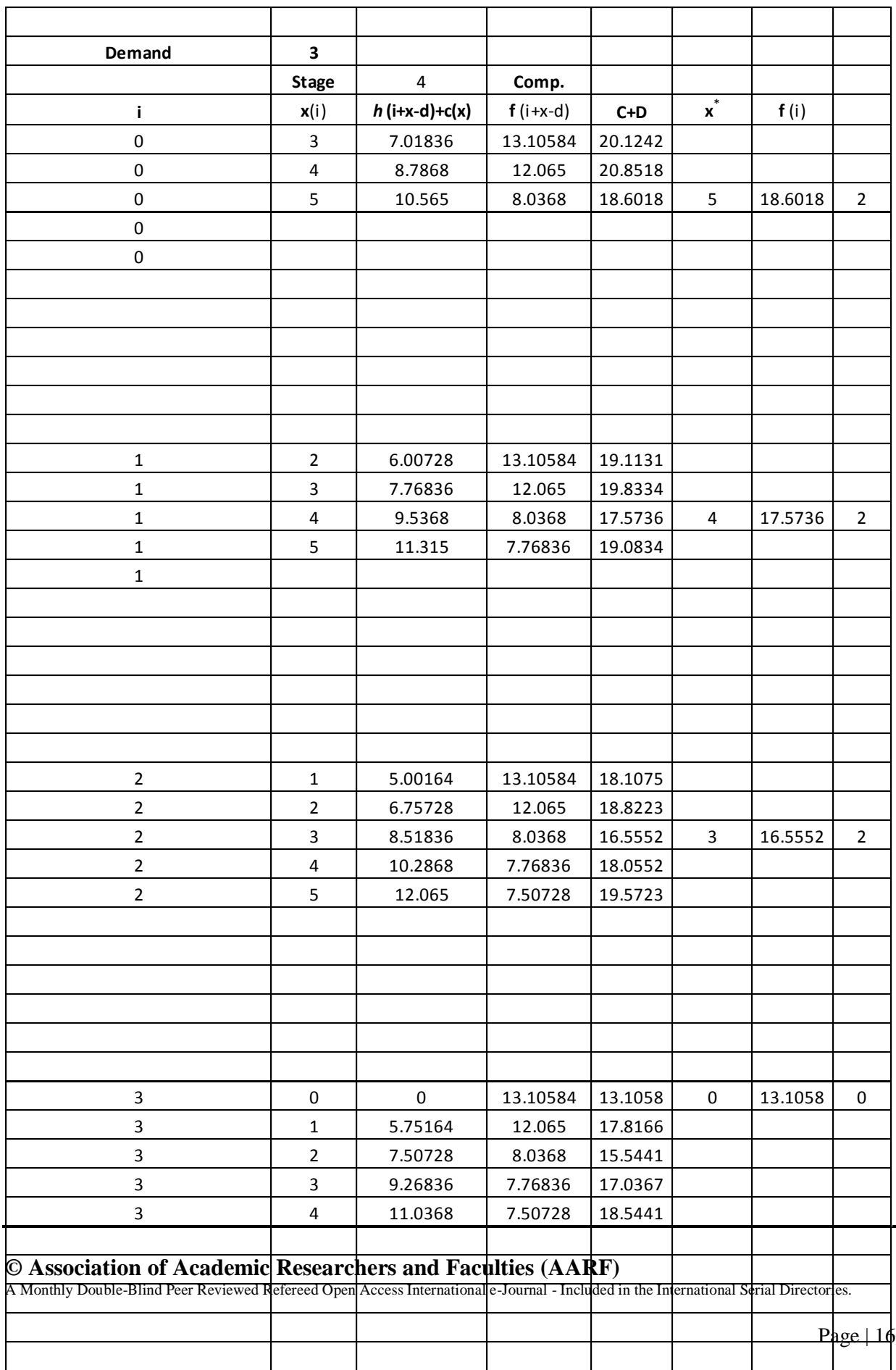

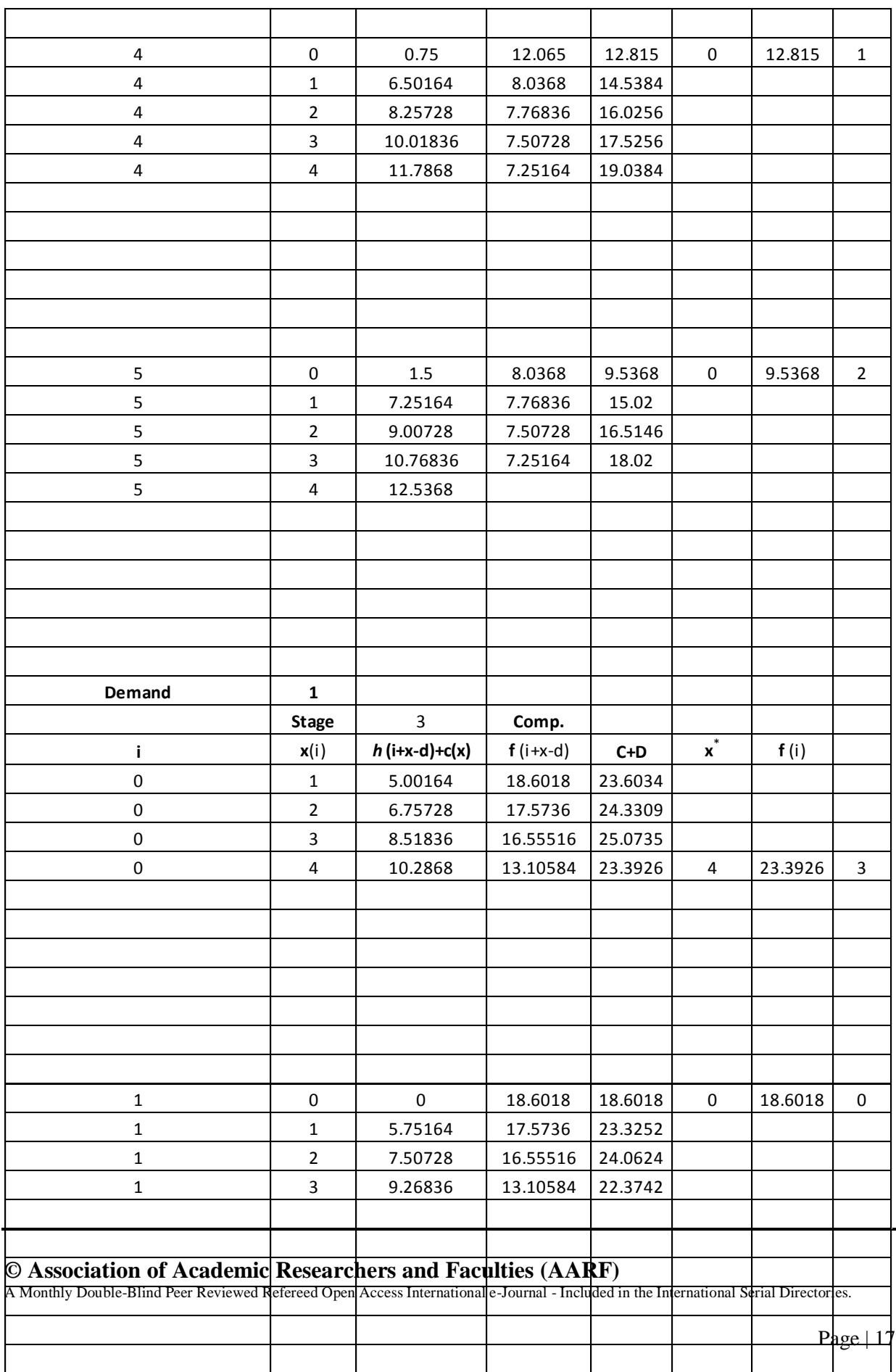

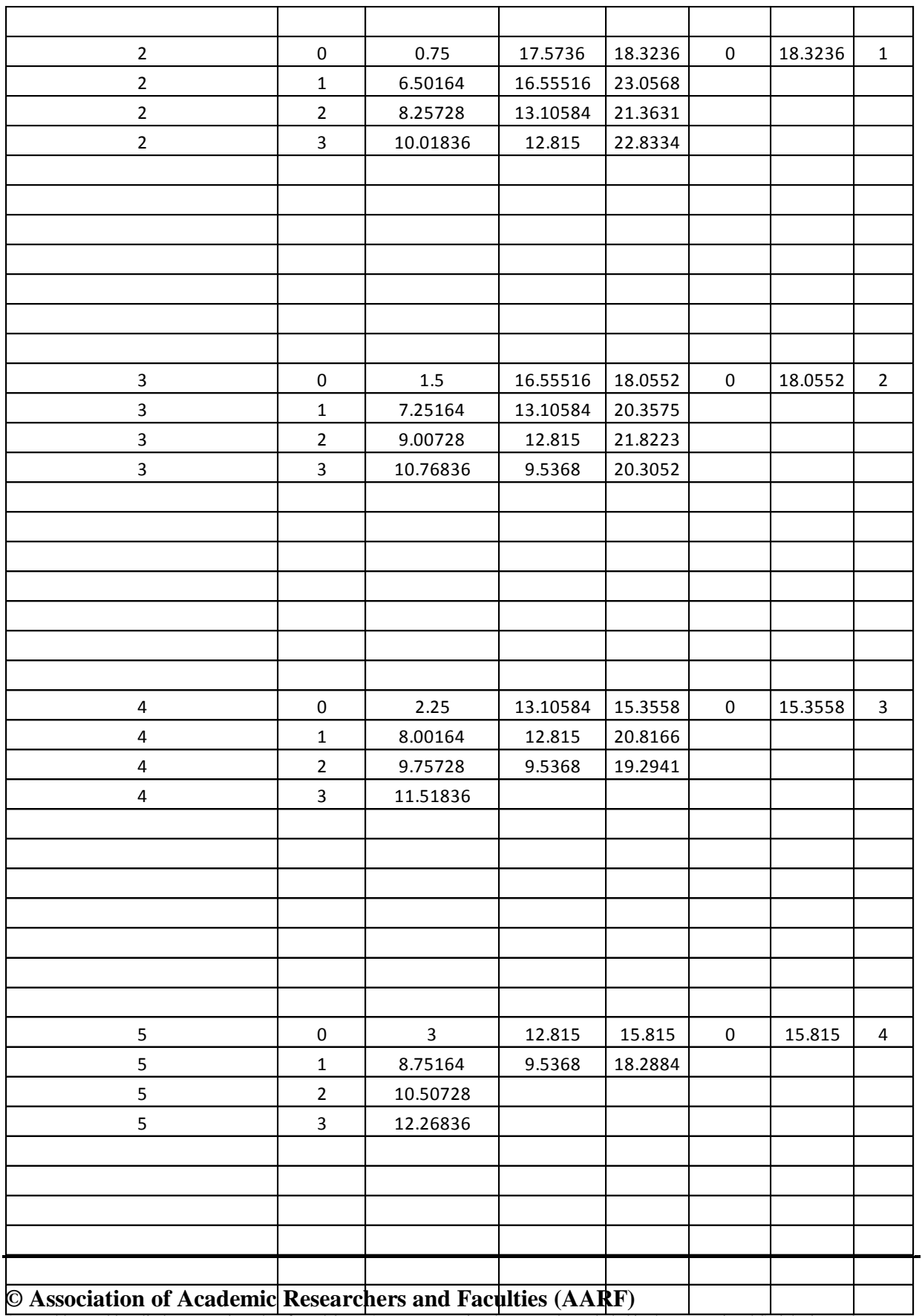

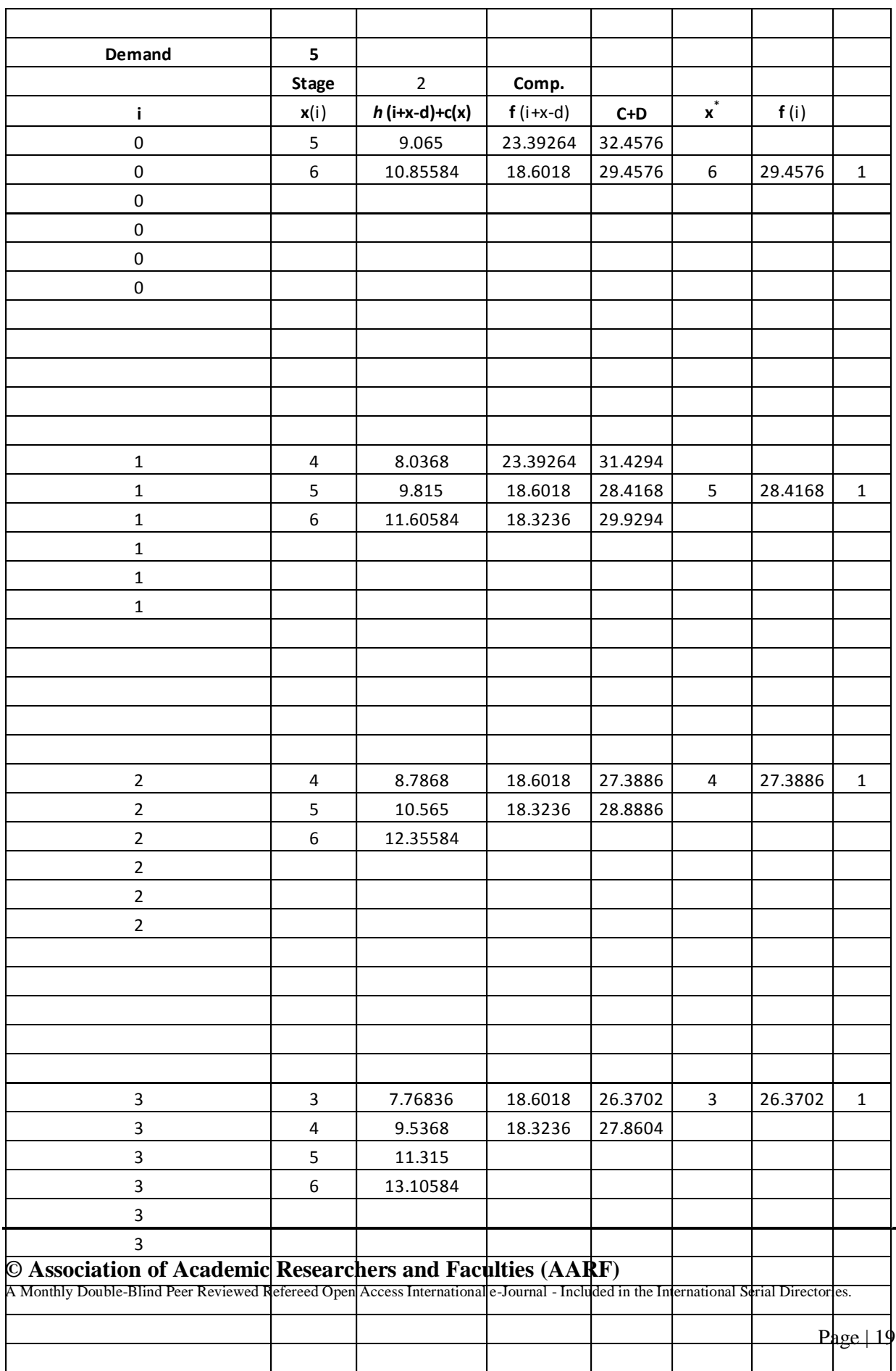

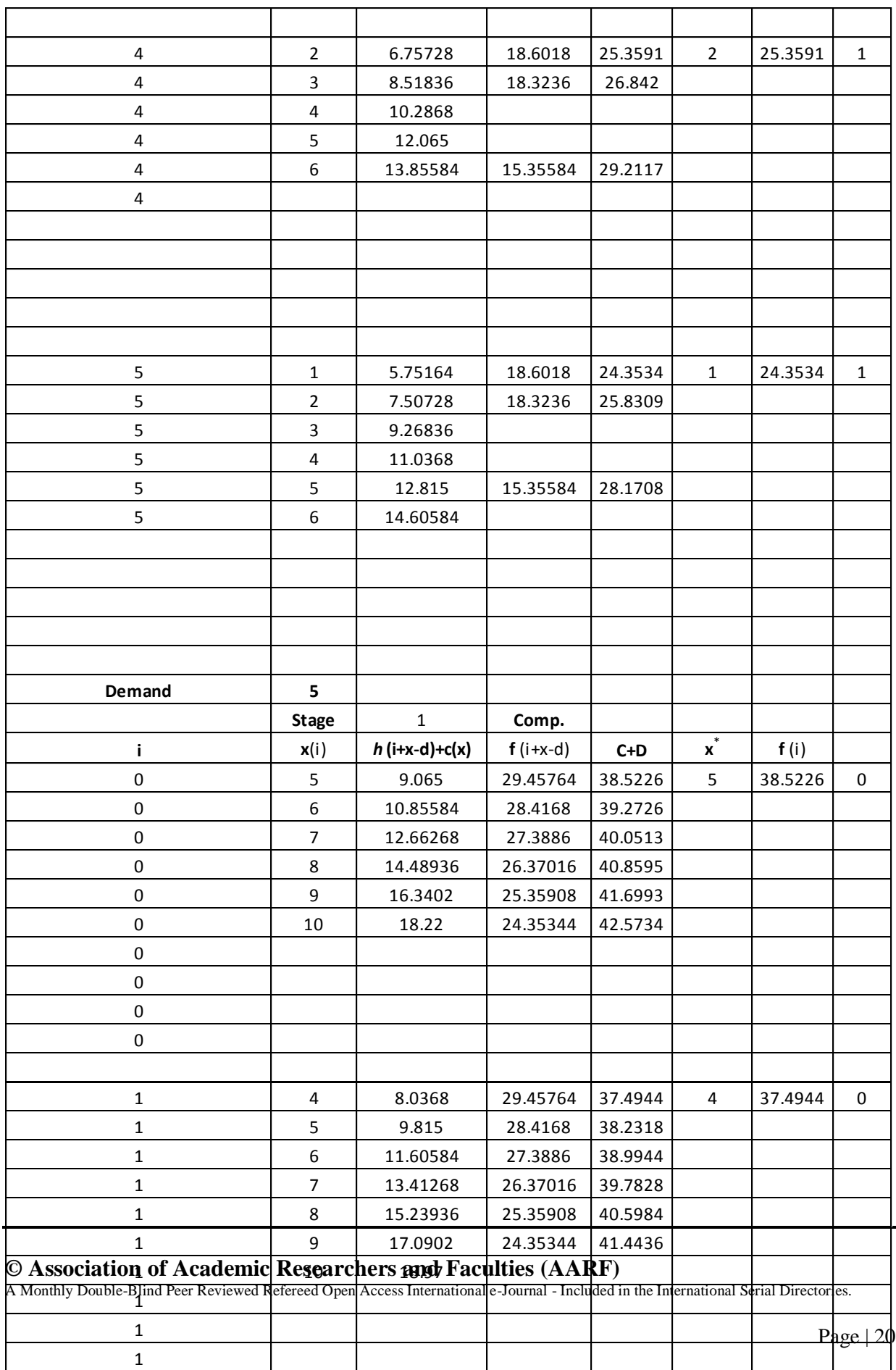

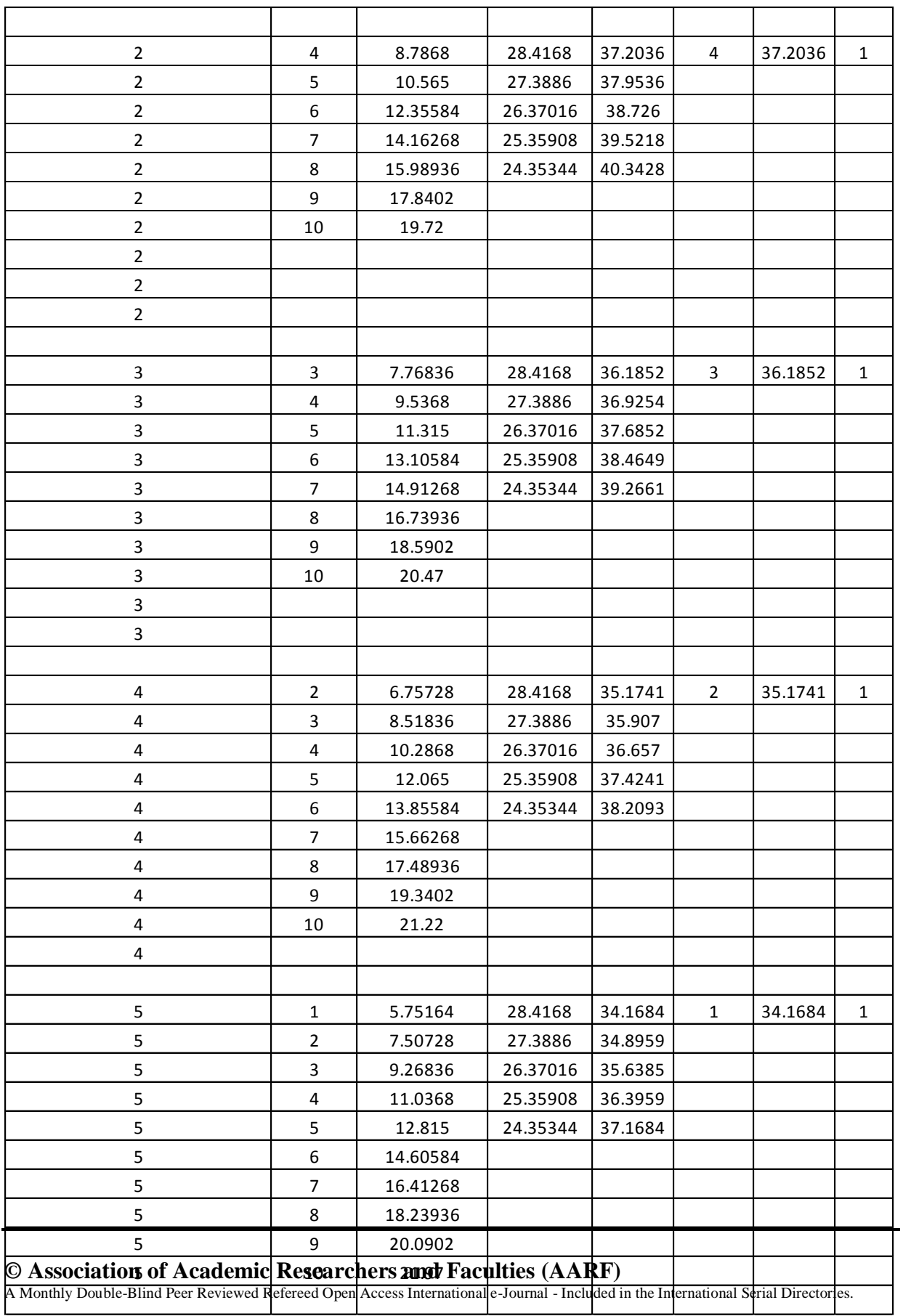

Using Ockham"s razor, the optimal solutions are encapsulated in the following optimalitytable

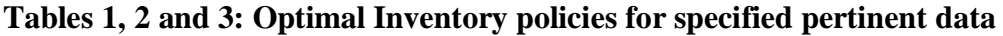

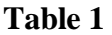

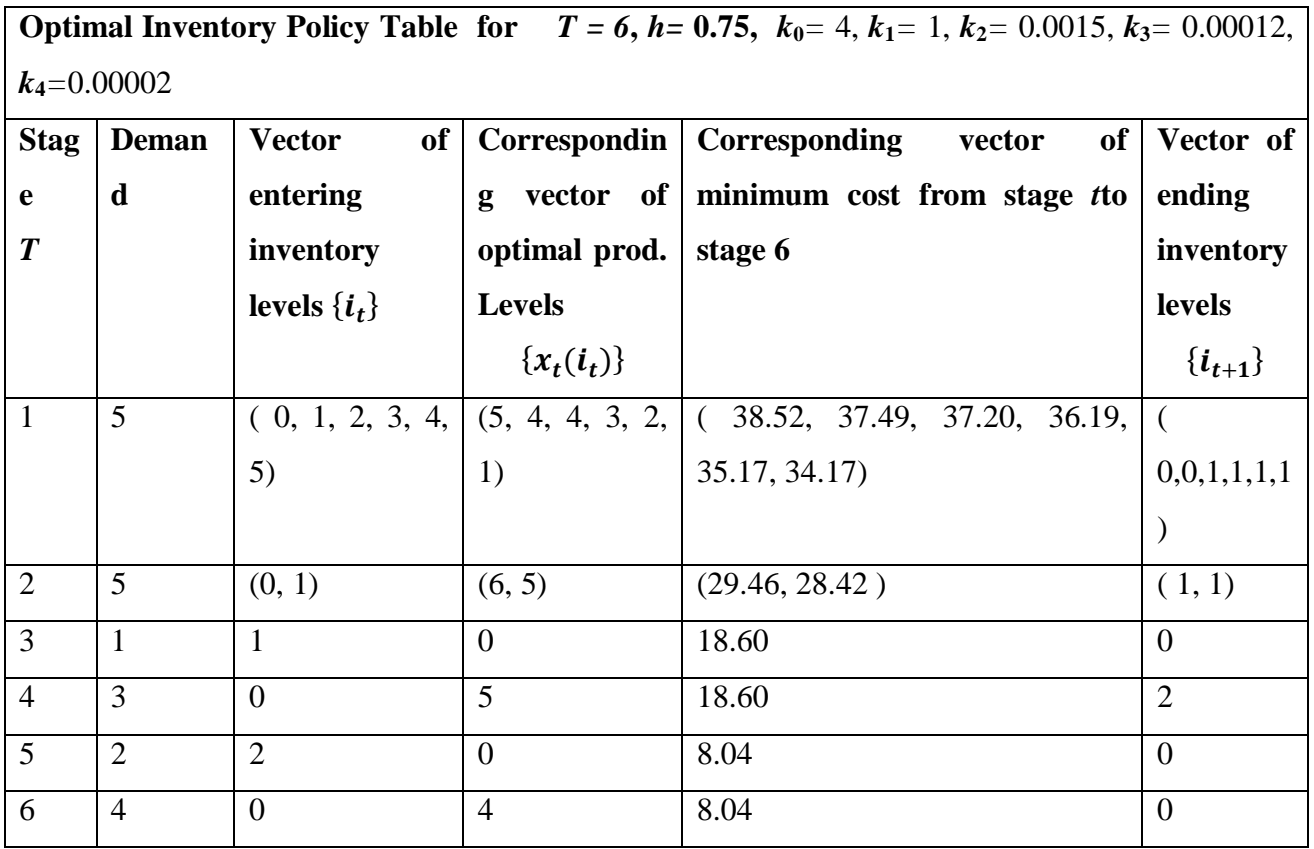

**Interpretation:**If the enteringin period 1 is 0, then the optimal production policy is to produce 5, 6, 0,5, 0, and 4 units in periods 1, 2, 3, 4,5 and 6 respectively with total minimum cost of 38.52 monetary units. A similar interpretation applies to the entering inventories 1 to 5.

A Monthly Double-Blind Peer Reviewed Refereed Open Access International e-Journal - Included in the International Serial Directories.

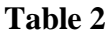

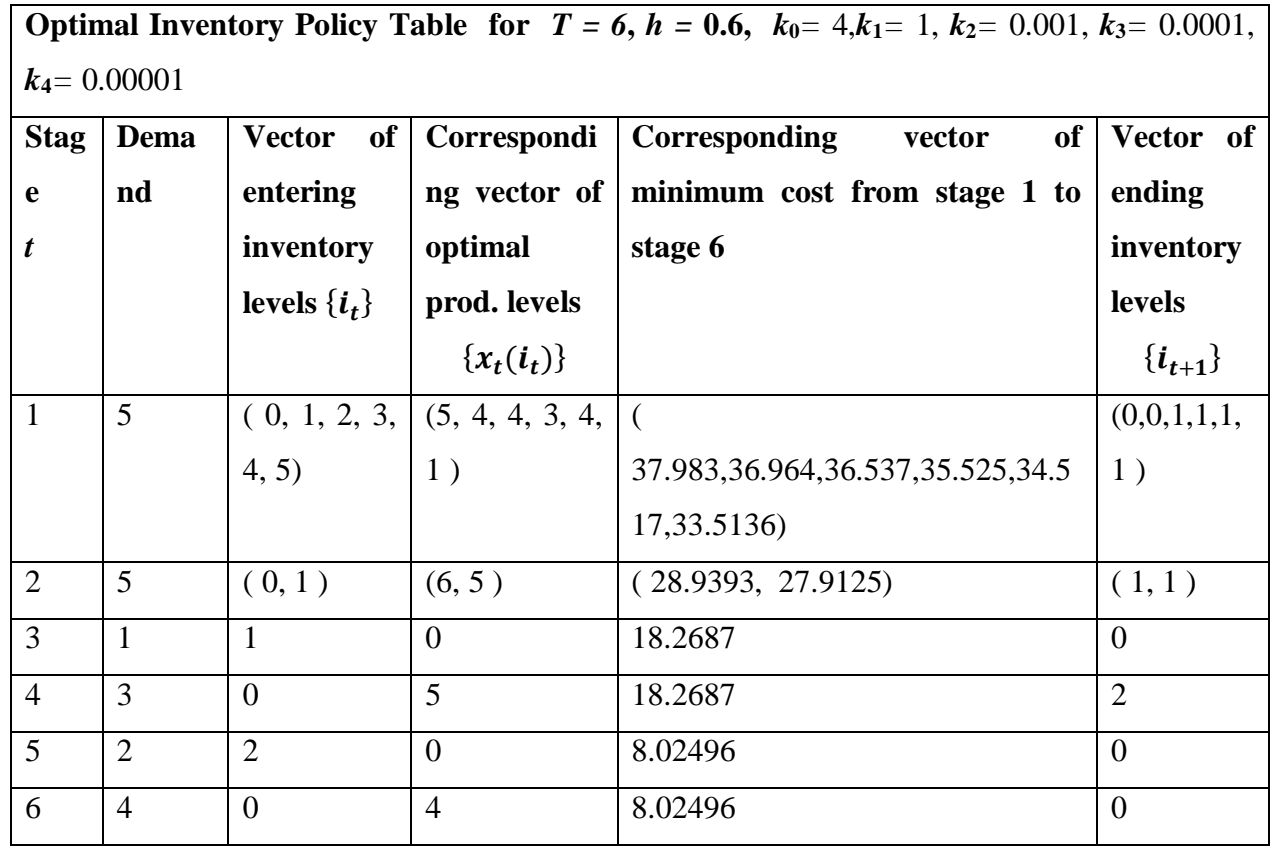

### **Table 3**

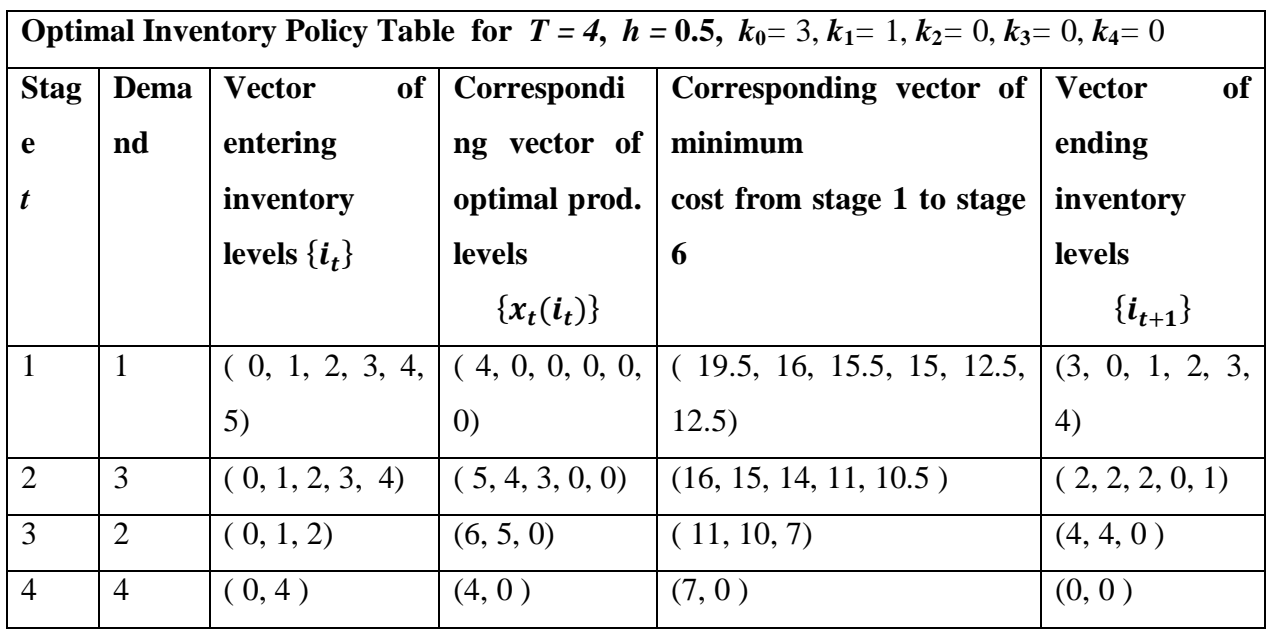

## **© Association of Academic Researchers and Faculties (AARF)**

The solution templates act as a supervisor program for problems in the same class. In particular they reveal,

as observed from the last table, the sub*-*optimality of Winston"s solution, Winston ( ), with respect to the entering inventory 0 in period 1, with  $f_1(0) = 20$ .

#### **4. SUMMARY**

So far, this study has shown that manual computational process for optimal production scheduling problems is quite tedious and prone to errors. Also, it is virtually impossible to solve problems with increasing horizon length in manual computations. Electronic implementation is the only way forward for solving practical problems of reasonable sizes and the undertaking of sensitivity analyses. This is imperative for contract bidding and subsequent execution where the utility and power of the solution template can be easily demonstrated in just a matter of minutes, subject to correct data inputs and any modifications or revisions thereof.

#### **5. CONCLUSION AND RECOMMENDATIONS**

This article designed and automated prototypical solution templates for optimal policy prescriptions for a certain class of inventory problems, with an algorithmic exposition on the interface and solution process.

Consequently, relevant practical problems of any conceivable size can now be solved instantly as soon as the pertinent data have been organized and stored at the appropriate Excel cell locations, resulting in tremendous savings in time, cost and energy. Furthermore, any desired levels of sensitivity analyses can be easily undertaken and accomplished with great rapidity, needless to say that long horizon lengths can be assigned henceforth in inventory problems that hitherto could hardly be contemplated due to the 'curse of dimensionality'.

Finally, this study deployed the templates to obtain optimal production schedules for three problems with entering inventory in the set  $\{0,1,2,\dots,5\}$ , in just a matter of minutes.

Optimal production inventory problems should never be manually solved because it is quite tedious, cumbersome, and prone to errors, especially for large problem instances. Furthermore it does not lend itself to sensitivity analyses. Therefore, for practical purposes it is

#### **© Association of Academic Researchers and Faculties (AARF)**

recommended that electronic solution templates be deployed in the search for, and the implementations of optimal production policy prescriptions for the stated class of problems; thanks in particular to the breakthrough research results in Ukwu $[1-5]$  and Ukwu et al. [6, 7].Furthermore, it is recommended that further research should be carried out on the feasibility of devising solution templates for optimal production schedules with respect to other relevant classes of inventory problems.

#### **REFERENCES**

- [1] UkwuChukwunenye (2016). Optimal investment strategy for a certain class of probabilistic investment problems.*International Research Journal of Natural andApplied Sciences. 3(2): 92-105.*
- [2] UkwuChukwunenye (2016). Sensitivity Analyses and Electronic Implementations of Optimal Investment Strategies and Rewards for a Certain Dynamic Class of Probabilistic Investment Problems.*International Research Journal of Natural and Applied Sciences.3(2): 153-163.*
- [3] UkwuChukwunenye (2016). Design and Full Automation of Excel Solution Templatesfor a Time-perspective Class of Machine Replacement Problems with Pertinent Dynamic Data.Archives of Current Research International. 4(1): 1-15.
- [4] UkwuChukwunenye (2016). An Algorithm for Global Optimal Strategies and Returnsin One Fell Swoop, for a Class of Stationary Equipment Replacement Problems with Age Transition Perspectives, Based on Nonzero Starting Ages. Advances in Research. 7(4):1- 20.
- [5] UkwuChukwunenye (2016l). Zero-Based Batch Starting Age Algorithm for GlobalOptimal Strategies and Returns, For A Class Of Stationary Equipment Replacement Problems with Age Transition Perspectives. International Journal of Advanced Research in Computer Science. 7(3): 166-186.
- [6] UkwuChukwunenye, ManjelDanladi&Kutchin Stephen (2017d).Optimal FundAllocation from Certain Investment Portfolio Using Backward Dynamic

#### **© Association of Academic Researchers and Faculties (AARF)**

#### Programming

Recursions.International Research Journal of Natural and Applied Sciences. 4(7): 308- 326.

- [7] UkwuChukwunenye, ManjelDanladi&Kutchin Stephen (2017c).Optimal FundAllocation from Certain Investment Portfolio Using Backward Dynamic Programming Recursions with Electronic Implementations.International Research Journal of Natural and Applied Sciences. 4(7): 283-299.
- [8] Handy A. Taha (2007): "Operations Research: An introduction." 8th Edition Pearson, Prentice-Hall,New Jersey.
- [9] Wayne L. Winston (2004): "Operations Research: Applications and Algorithms", Duxbury Press, Boston.